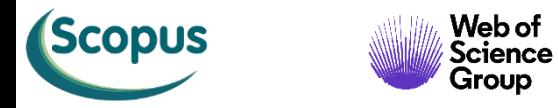

¢

Public

 $\overline{\mathbf{D}}$ 

 $\bigodot$ 

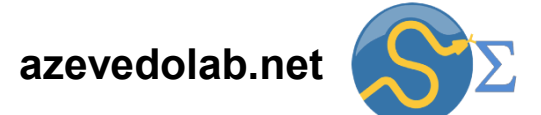

# **Apresentação da Disciplina Física Matemática**

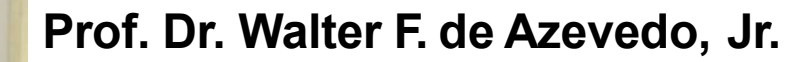

**[walter@azevedolab.net](mailto:walter@azevedolab.net)**

**[Biography 01](http://www.eurekaselect.com/article/77852) [Biography 02](http://www.eurekaselect.com/article/86003) [Biography 03](https://www.eurekaselect.com/article/107762) [Biography 04](http://www.eurekaselect.com/article/105245)**

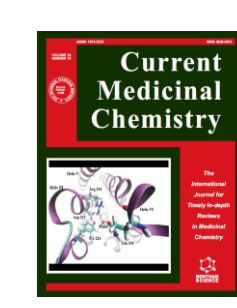

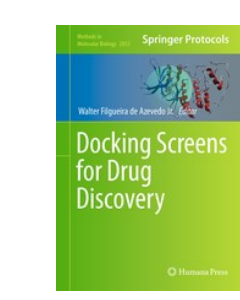

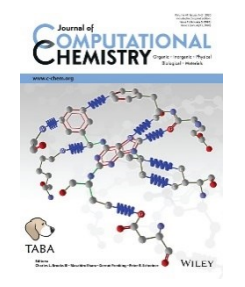

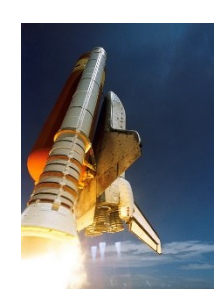

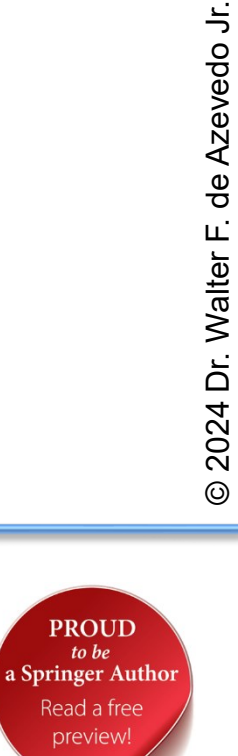

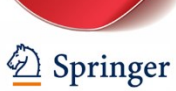

 $to be$ 

- [Resumo](#page-2-0)
- [Sistemas](#page-3-0) Físicos
- [Python](#page-7-0)
- Gráficos dos [Sistemas](#page-8-0) Físicos
- Datas dos [Seminários](#page-10-0)
- [Autor](#page-11-0)
- [Referências](#page-12-0)

<span id="page-2-0"></span>Nesta aula apresentamos algumas equações diferenciais que modelam sistemas físicos simples. Os estudantes têm que escolher um dos sistemas e preparar um breve seminário, onde descreverão a solução da equação diferencial e, se possível, indicarão aplicações. Na apresentação pode ser incluído um ou mais exercícios resolvidos, usando a solução da equação diferencial. A ideia é que os estudantes fiquem familiarizados com as técnicas de resolução das equações diferenciais relacionadas a cada sistema. Estão disponíveis no site da disciplina códigos em Python para gerar gráficos das equações que são soluções de cada equação diferencial.

Palavras-chave: física; modelagem de sistemas; abstração; modelagem matemática; equação diferencial; equação diferencial linear; equação diferencial ordinária; circuito RC; circuito RL; capacitância; indutância; resistência; lei de Kirchoff; corrente contínua; movimento unidimensional; aceleração; velocidade; posição; movimento balístico; projétil; ônibus espacial; resistência do ar; velocidade terminal; lei de resfriamento de Newton; temperatura; sistema massa mola; equação do foguete; Python; gráficos bidimensionais.

## <span id="page-3-0"></span>**Sistemas Físicos**

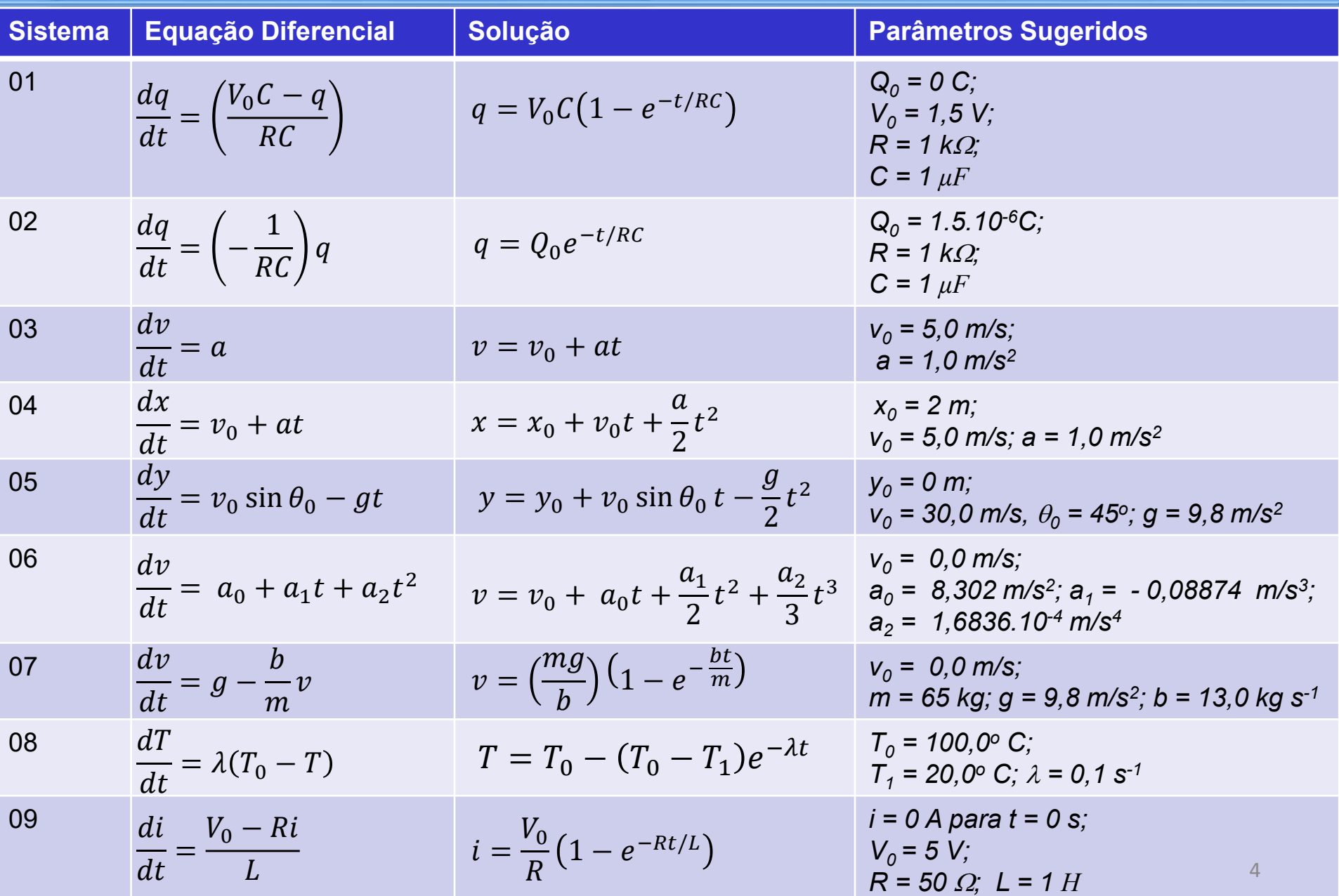

## **Sistemas Físicos**

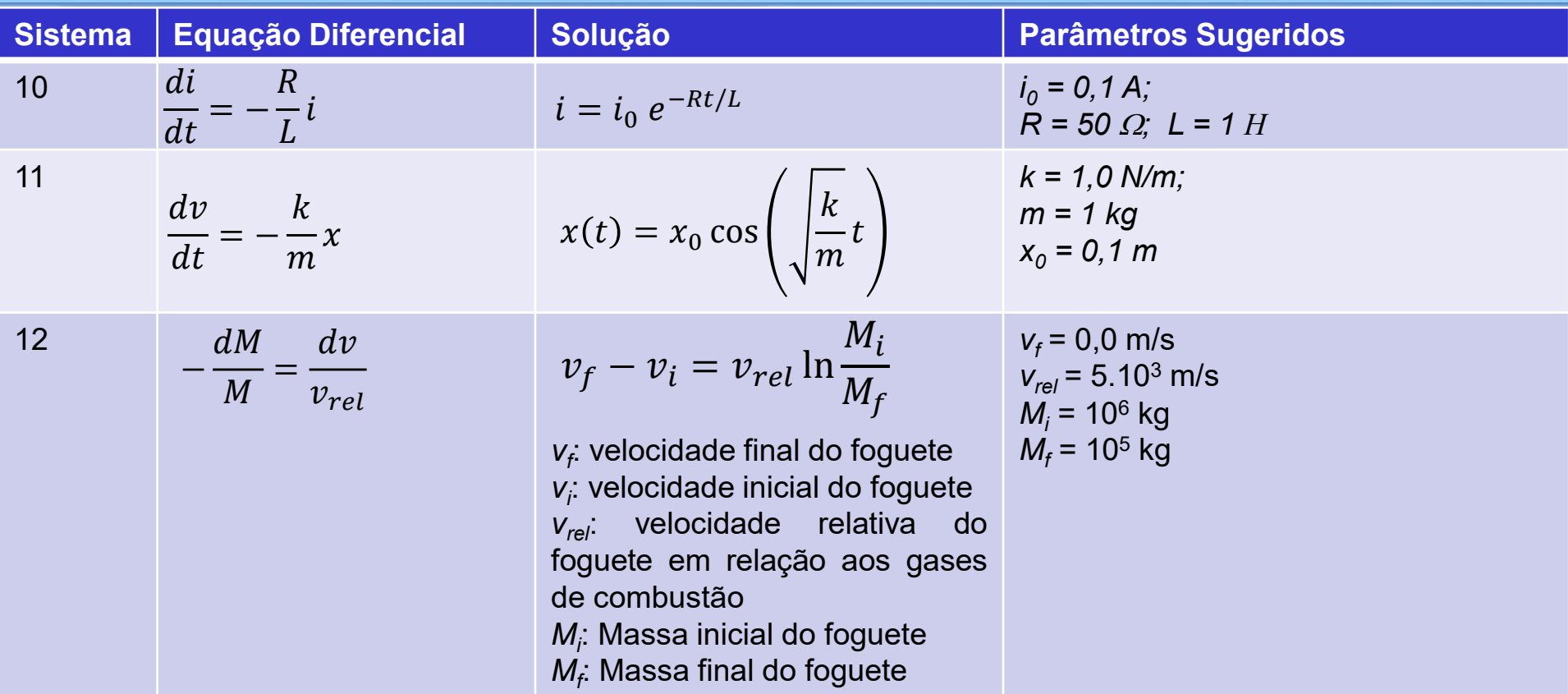

## **Sistemas Físicos**

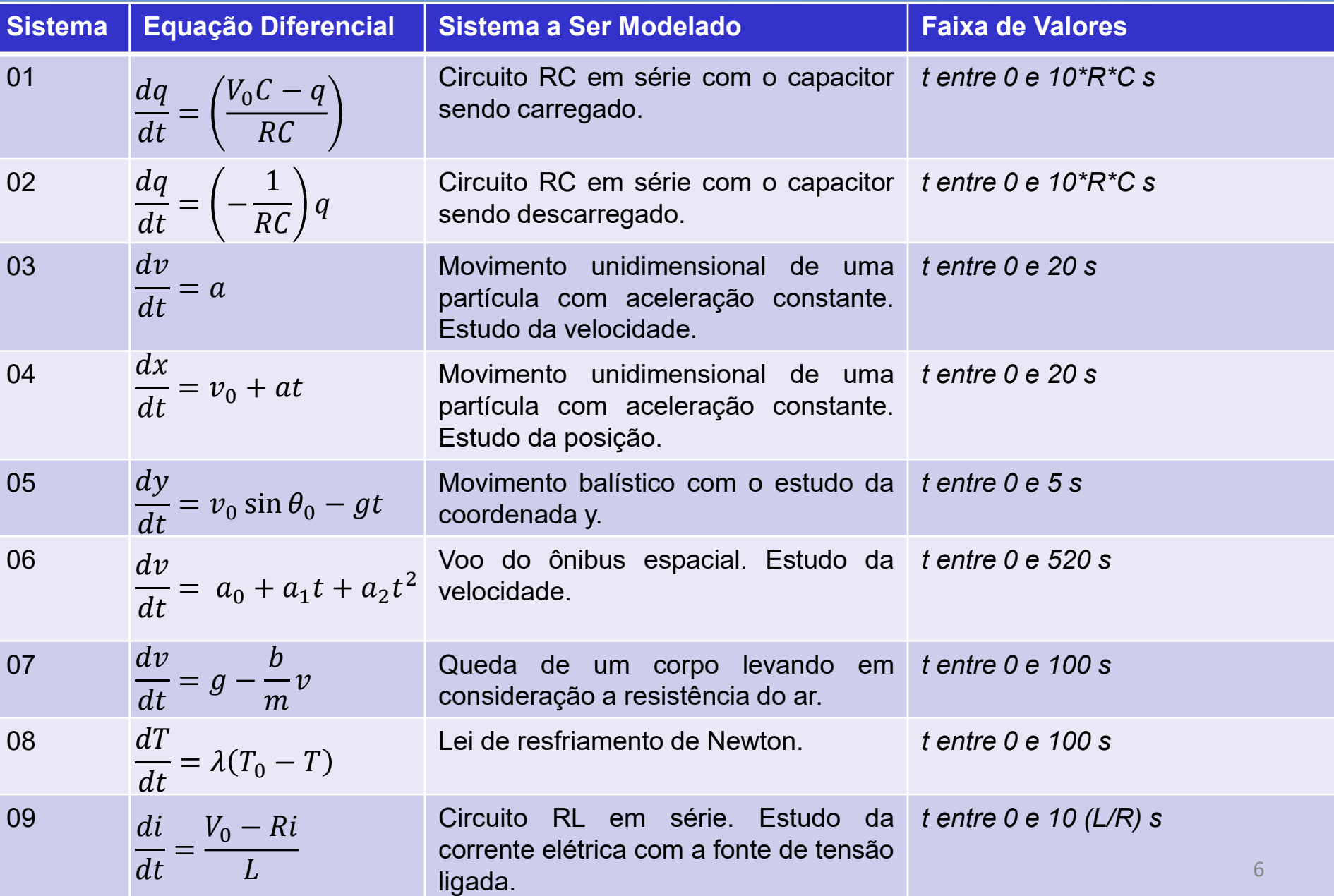

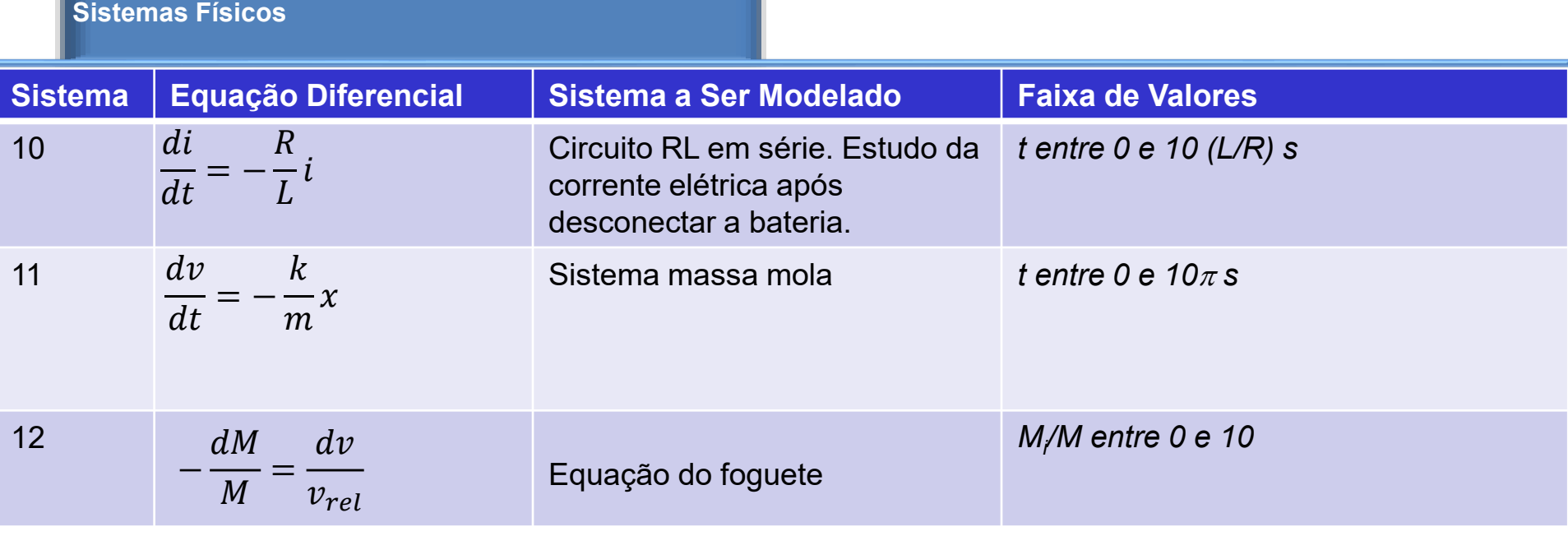

<span id="page-7-0"></span>É importante que todos interessados em ciências naturais tenham um mínimo de familiaridade com programação. Na física destaca-se a importância da linguagem de programação Python. Sendo uma linguagem de programação de fácil aprendizado e com uma imensa lista de bibliotecas direcionadas à computação científica, o seu estudo torna-se fundamental aos futuros cientistas. Aproveitem essa disciplina para instalar o Python no seu computador. A forma mais fácil é através da distribuição Anaconda. Há versões do Anaconda para Windows, Linux e MacOS. Faça download do instalador a partir do link: [https://www.anaconda.com/download.](https://www.anaconda.com/download)

Os programas em Python para gerar os gráficos das funções dos sistemas físicos (previamente descritos) estão disponíveis no site da disciplina. Nos próximos slides temos os gráficos gerados.

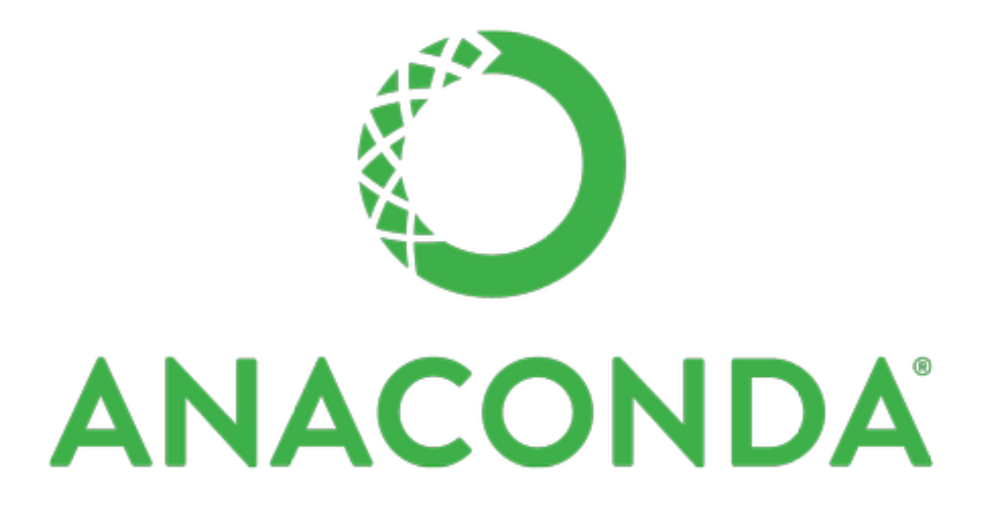

# <span id="page-8-0"></span>Seguem os gráficos gerados para os sistemas de 01 a 06.

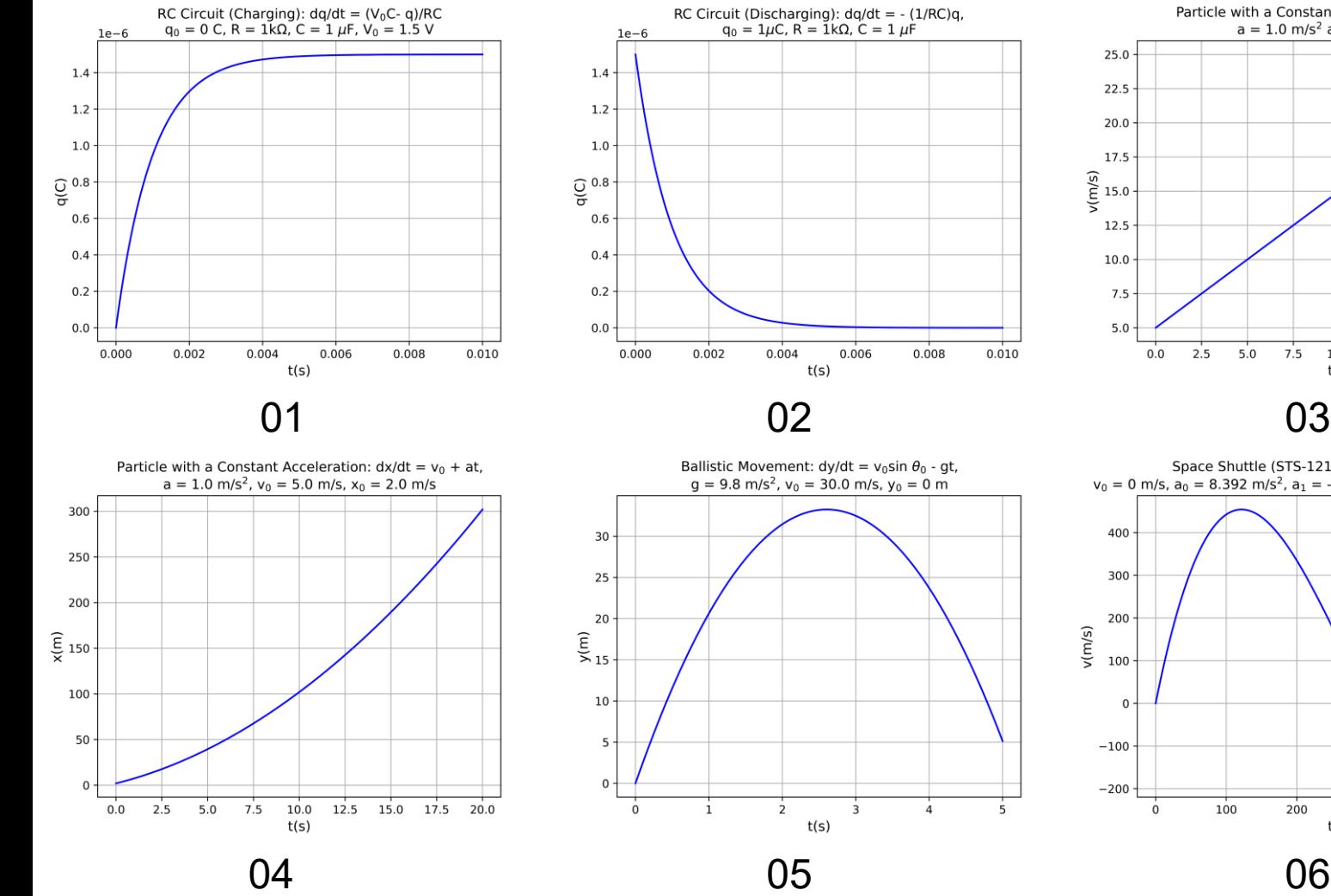

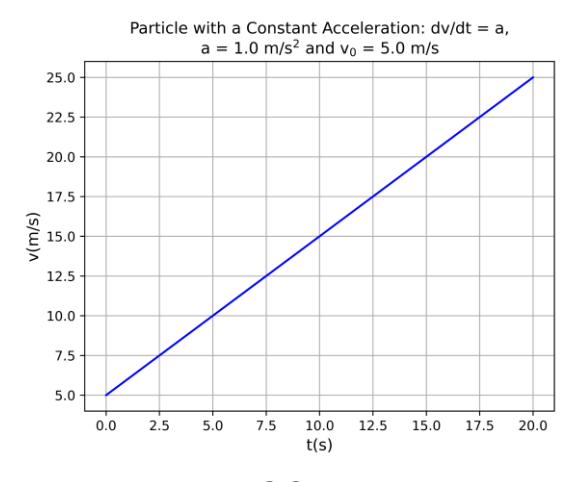

Space Shuttle (STS-121):  $dv/dt = a_0 + a_1t + a_2t^2$ ,

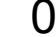

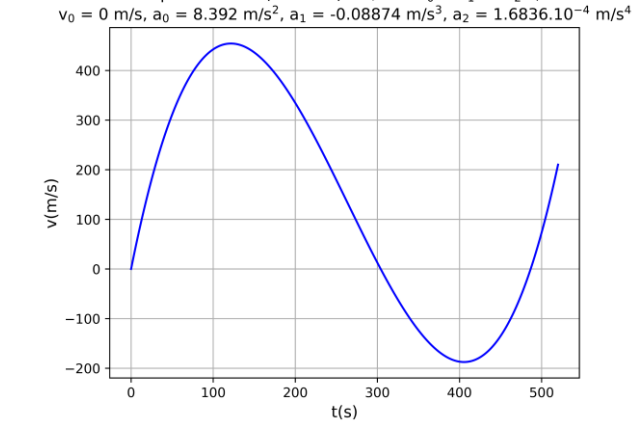

9

# Seguem os gráficos gerados para os sistemas de 07 a 12.

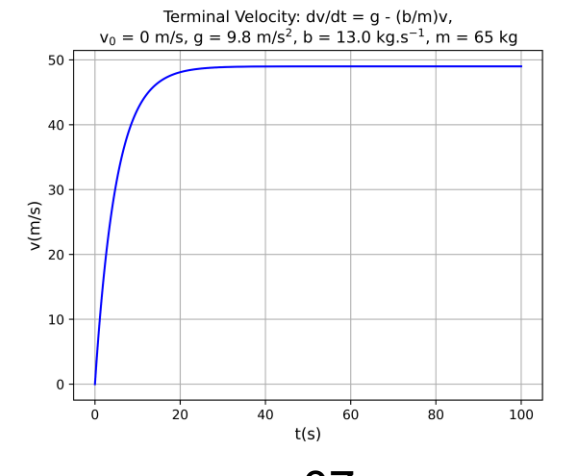

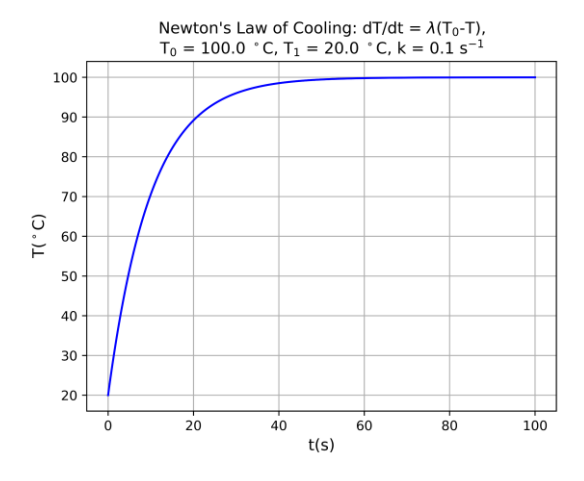

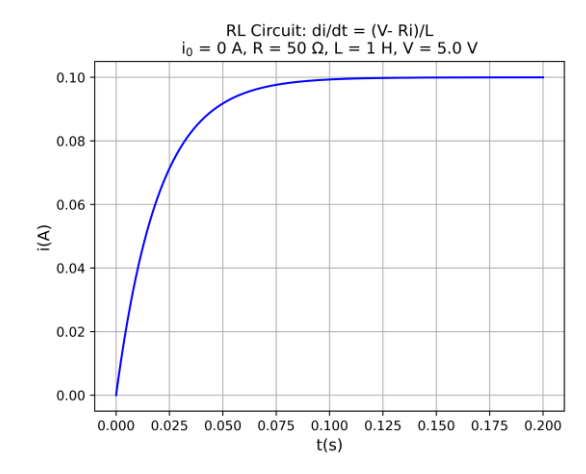

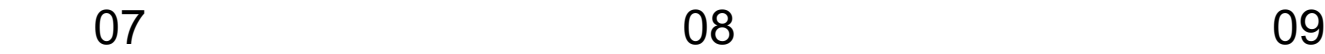

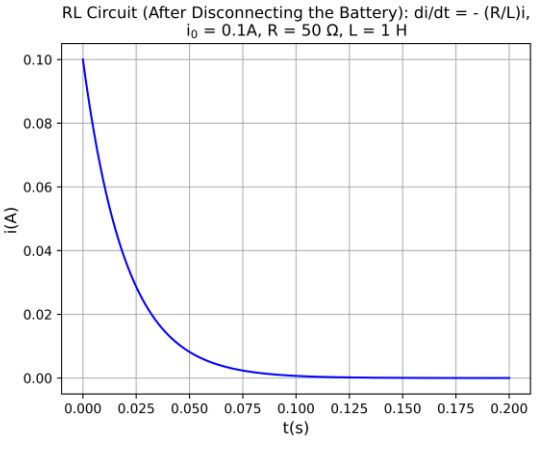

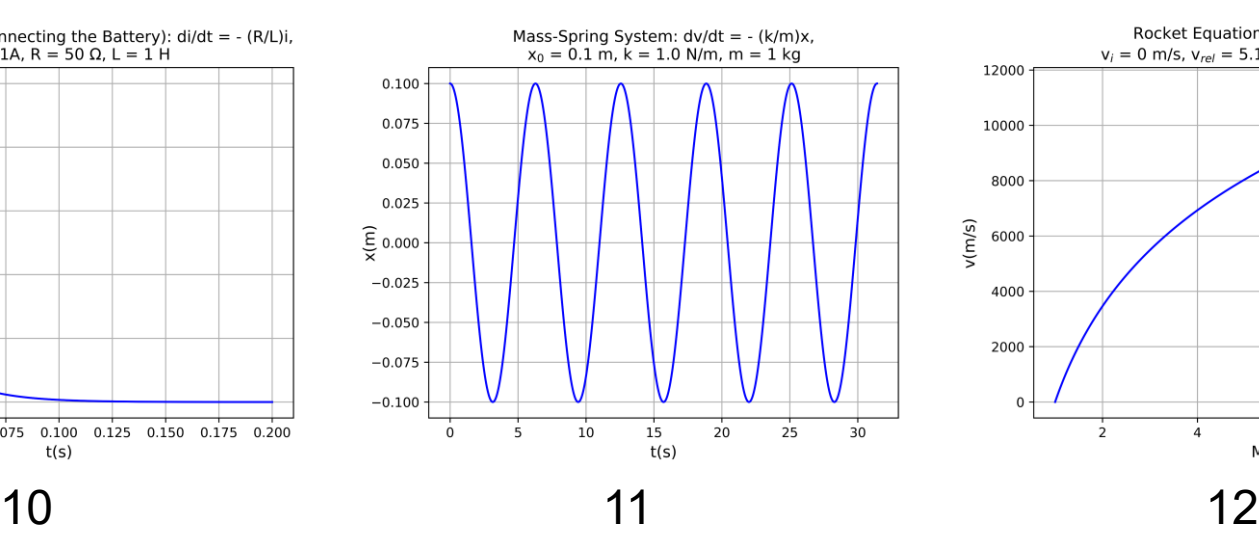

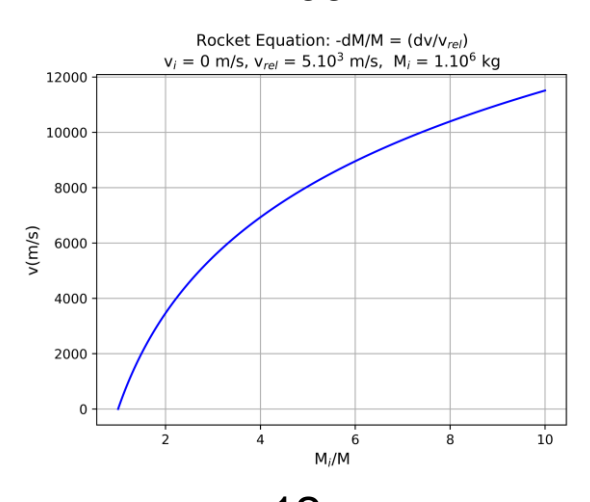

<span id="page-10-0"></span>Os seminários devem ter no máximo **10 minutos e no mínimo 8 minutos**. Além de resolver a equação diferencial indicada, o estudante deve destacar aplicações como exercícios resolvidos ou, se possível, aplicações tecnológicas e científicas.

Datas das apresentações: **26/04/2024 e 21/06/2024**

<span id="page-11-0"></span>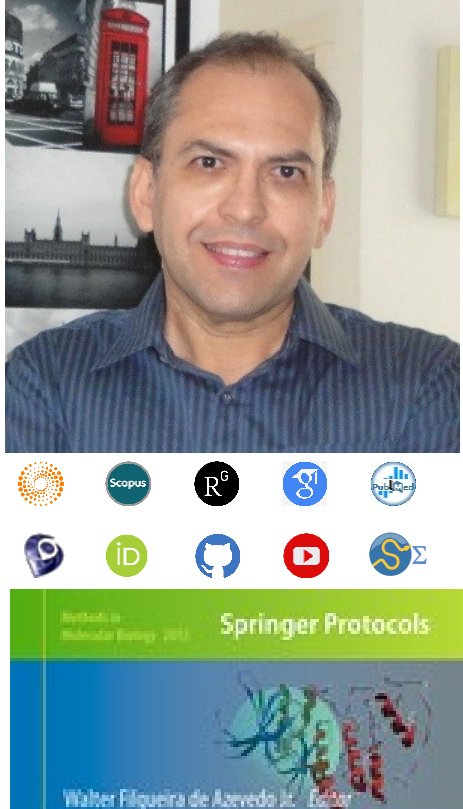

# **Docking Screens** for Drug **Discovery**

Dr. Walter F. de [Azevedo,](https://www.scopus.com/authid/detail.uri?authorId=7006435557) Jr. earned a BSc in Physics (1990), an MSc in Applied Physics (1992), and a DSc in Applied Physics (1997) from the University of São Paulo (Brazil). In his doctoral studies, Dr. Azevedo worked under the supervision of Prof. Yvonne Primerano Mascarenhas (University of São Paulo) and Prof. Sung-Hou Kim (University of California, Berkeley) on a split Doctoral program with a fellowship from the Brazilian Research Council (CNPq). During his first two years at Berkeley, he was under a CNPq fellowship (1993-95). Due to his performance, Prof. S.-H. Kim hired him as Visiting Researcher for the Department of Chemistry, University of California at Berkeley (1995-96). The work developed during these three years at Berkeley resulted in his thesis about the structure of Cyclin-Dependent Kinase 2 (CDK2) in complex with inhibitors (PDB access code: [2A4L\)](https://www.rcsb.org/structure/2A4L) (de [Azevedo](https://doi.org/10.1073/pnas.93.7.2735) et al., [1996;](https://doi.org/10.1073/pnas.93.7.2735) de [Azevedo](https://doi.org/10.1111/j.1432-1033.1997.0518a.x) et al., 1997). Dr. Azevedo is the first author of both papers, and these publications gathered more than 1,000 [citations](https://publons.com/researcher/1890214/walter-f-de-azevedo/publications/) on the Web of Science. During 1997-98 he had a postdoc position at São Paulo State University (Unesp) with a [Fapesp](https://bv.fapesp.br/pt/pesquisador/3794/walter-filgueira-de-azevedo-junior/) fellowship. He holds a habilitation degree in Physics (livre-docência) from the São Paulo State University (Unesp)(2004). In 1998, Dr. Azevedo participated in a research project with NASA that sent proteins to crystallize in a microgravity environment onboard the Space Shuttle Discovery (STS-95). This research had coverage of Brazilian TV [networks.](https://www.youtube.com/watch?v=N9IFiQNY8mE) He published a book entitled "Docking [Screens](https://link.springer.com/book/10.1007/978-1-4939-9752-7) for Drug [Discovery"](https://link.springer.com/book/10.1007/978-1-4939-9752-7) with Springer Nature in 2019. This book sold 46,000 copies (April 2024) with over 2 million dollars in sales (https://link.springer.com/book/10.1007/978-1-4939-9752-7). In 2020, the [Journal](https://journals.plos.org/plosbiology/article?id=10.1371/journal.pbio.3000918) Plos [Biology](https://journals.plos.org/plosbiology/article?id=10.1371/journal.pbio.3000918) ranked Dr. Azevedo among the most influential researchers in the world (Fields: Biochemistry & Molecular Biology and Biophysics).

citations on the Web of Science (<u>h-index: 48. [m-quotient:](https://www.webofscience.com/wos/author/record/581112) 1.7</u>), +7000 citations in Scopus<u>1(<mark>h-index:</mark></u> Dr. Azevedo has vast editorial experience. He is the frontiers section editor (Bioinformatics/Biophysics) for the Current Drug [Targets,](https://benthamscience.com/journals/current-drug-targets/editorial-board/#top) section editor (Bioinformatics in Drug Design and Discovery) for the Current Medicinal [Chemistry,](https://benthamscience.com/journals/current-medicinal-chemistry/editorial-board/#top) review editor for Frontiers in [Chemistry,](https://loop.frontiersin.org/people/1278875/overview) associate editor for **[Exploration](https://www.explorationpub.com/Journals/eds/Editorial_Board) of Drug Science**, member of the editorial boards [Molecular](https://www.springer.com/journal/11030/editors) [Diversity](https://www.springer.com/journal/11030/editors) and the Journal of Molecular [Structures](https://www.sciencedirect.com/journal/journal-of-molecular-structure/about/editorial-board), and editor of Docking Screens for Drug Discovery (Methods of Molecular Biology)-Springer Nature. He is a reviewer for over 60 high-impact journals, including Nature Communications and Briefings in Bioinformatics. His research interests are interdisciplinary, with three main emphases: machine learning, complex systems, and computational systems biology. Dr. Azevedo has over 200 scientific publications about protein structures, computer models of complex systems, and simulations of protein systems. These workers have over 7000 [48\)](https://www.scopus.com/authid/detail.uri?authorId=7006435557), and +9000 citations on Google Scholar ([h-index:](https://scholar.google.com.br/citations?hl=pt-BR&user=HWwJXJUAAAAJ&view_op=list_works&sortby=pubdate) 53).

**O** Humana Press

<span id="page-12-0"></span>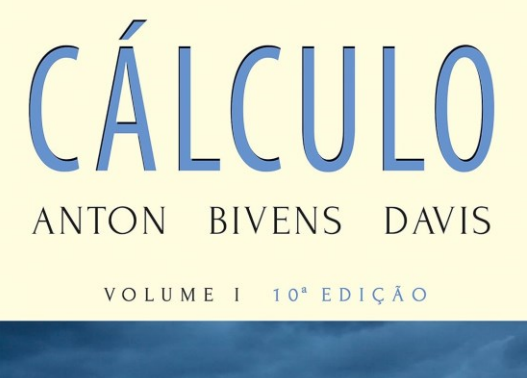

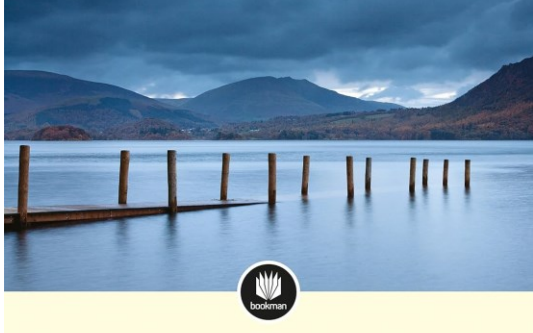

CÁLCULO ANTON BIVENS DAVIS

VOLUME II 10<sup>ª</sup> EDIÇÃO

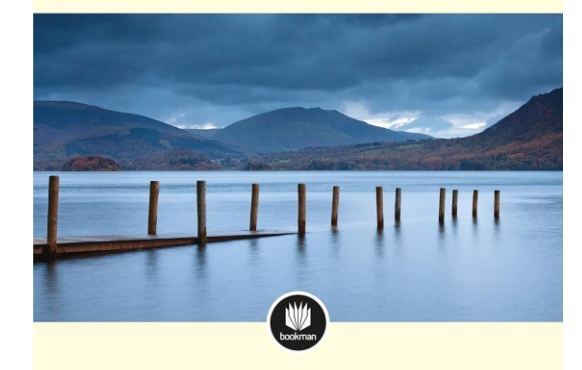

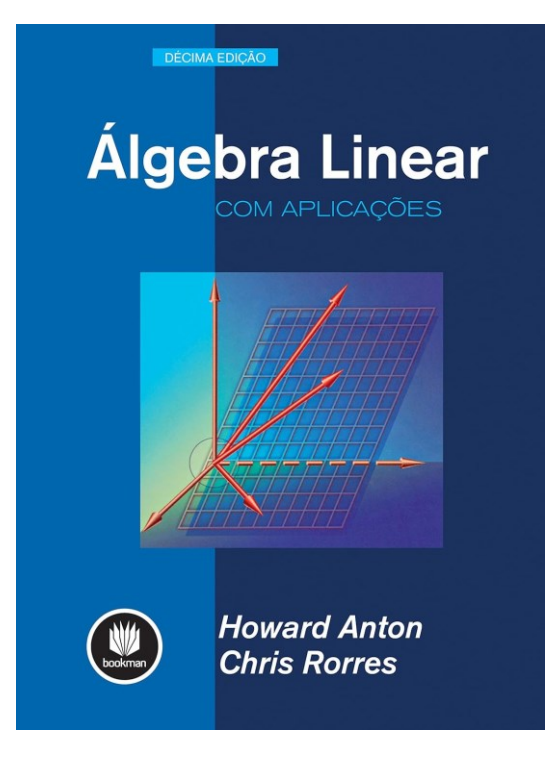

ANTON, Howard; BIVENS, Irl; DAVIS, Stephen. **Cálculo - V1** (Portuguese Edition). Edição do Kindle.

ANTON, Howard; BIVENS, Irl; DAVIS, Stephen. **Cálculo – V2** (Portuguese Edition). Edição do Kindle.

ANTON, Howard; RORRES, Chris. **Álgebra Linear com Aplicações** (Portuguese Edition). Edição do Kindle.

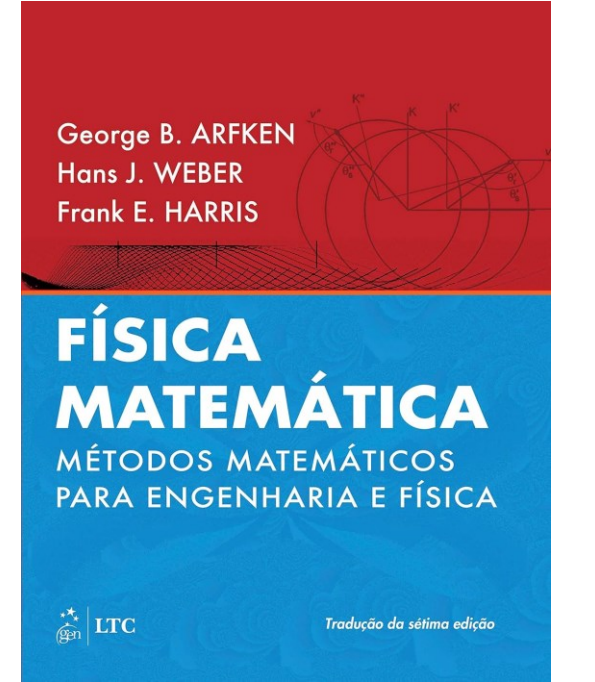

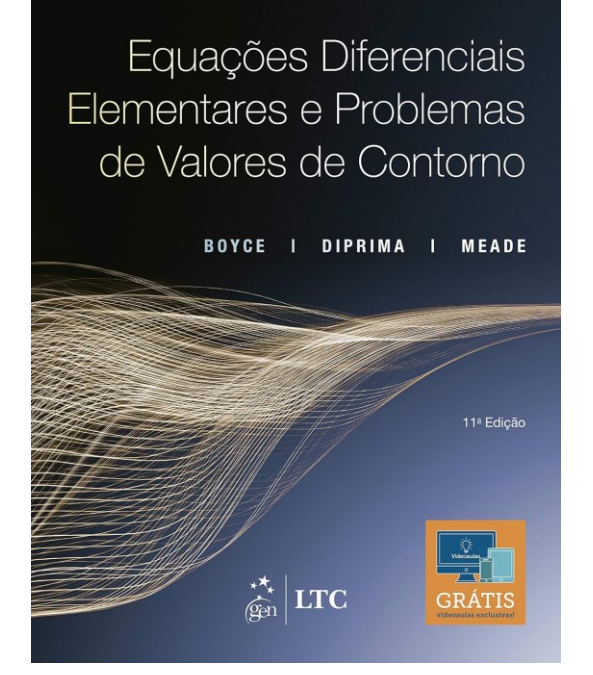

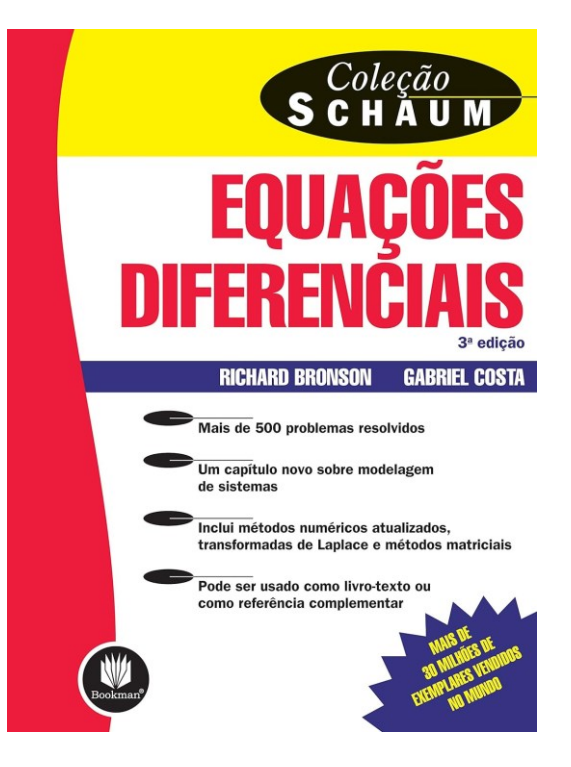

ARFKEN, George. **Física Matemática: Métodos Matemáticos para Engenharia e Física** (Portuguese Edition). GEN LTC. Edição do Kindle.

BOYCE, William E.; DIPRIMA, Richard C.; MEADE, Douglas B**. Equações Diferenciais Elementares e Problemas de Valores de Contorno** (Portuguese Edition). LTC. Edição do Kindle.

BRONSON, Richard; COSTA, Gabriel. **Equações Diferenciais (Coleção Schaum)** (Portuguese Edition). Edição do Kindle.

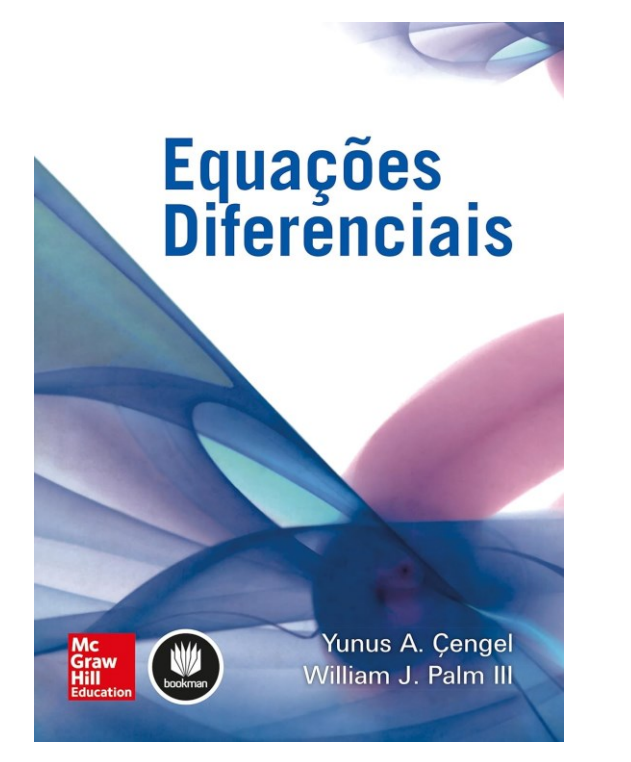

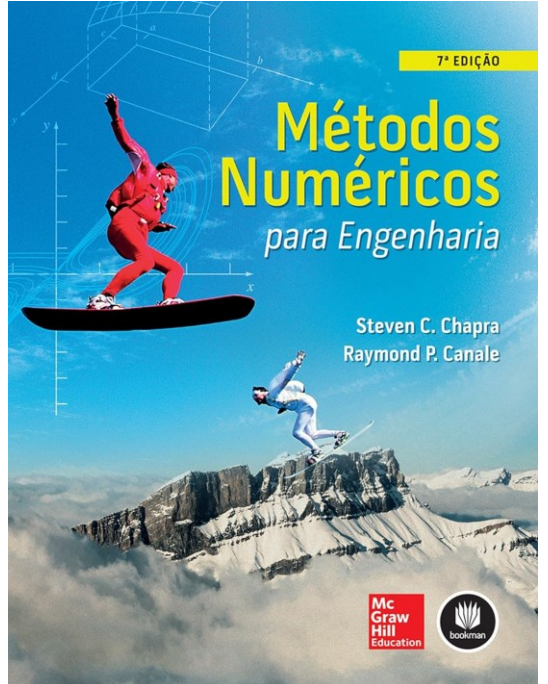

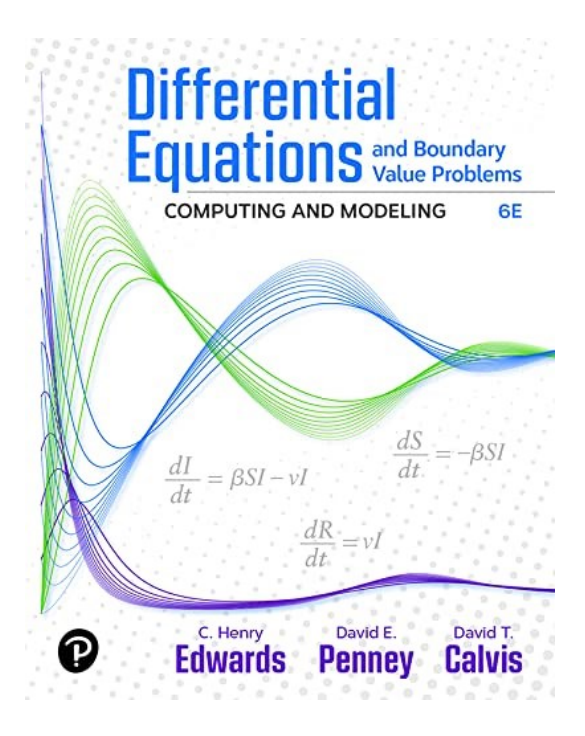

CENGEL, Yunus A.; Palm III, William J. **Equações Diferenciais** (Portuguese Edition). Edição do Kindle.

CHAPRA, Steven C.; CANALE, Raymond P. **Métodos Numéricos para Engenharia** (Portuguese Edition). Edição do Kindle.

EDWARDS, C. Henry; PENNEY, David E.; CALVIS, David. **Differential Equations and Boundary Value Problems: Computing and Modeling**. Pearson Education. Edição do Kindle.

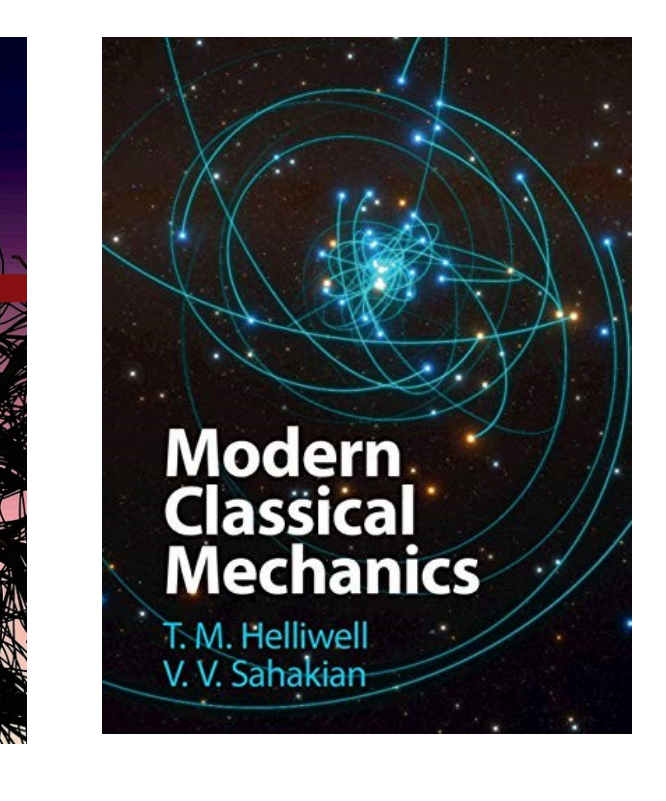

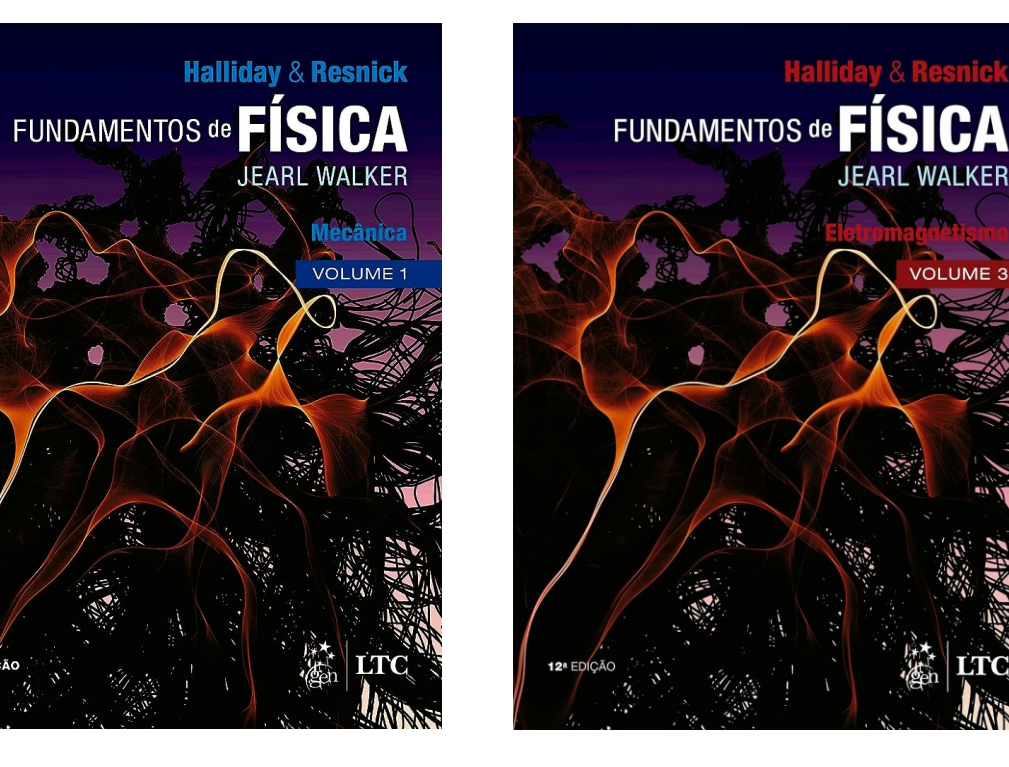

HALLIDAY, David; RESNICK, Robert; WALKER, Jearl. **Fundamentos da Física - Mecânica - Volume 1**. GEN | LTC. Edição do Kindle.

HALLIDAY, David; RESNICK, Robert; WALKER, Jearl. **Fundamentos de Física - Eletromagnetismo - Volume 3.** GEN | LTC. Edição do Kindle.

**Halliday & Resnick** 

**JEARL WALKER** 

**VOLUME 3** 

HELLIWELL, T. M.; SAHAKIAN, V. V. **Modern Classical Mechanics.** Cambridge University Press. Edição do Kindle.

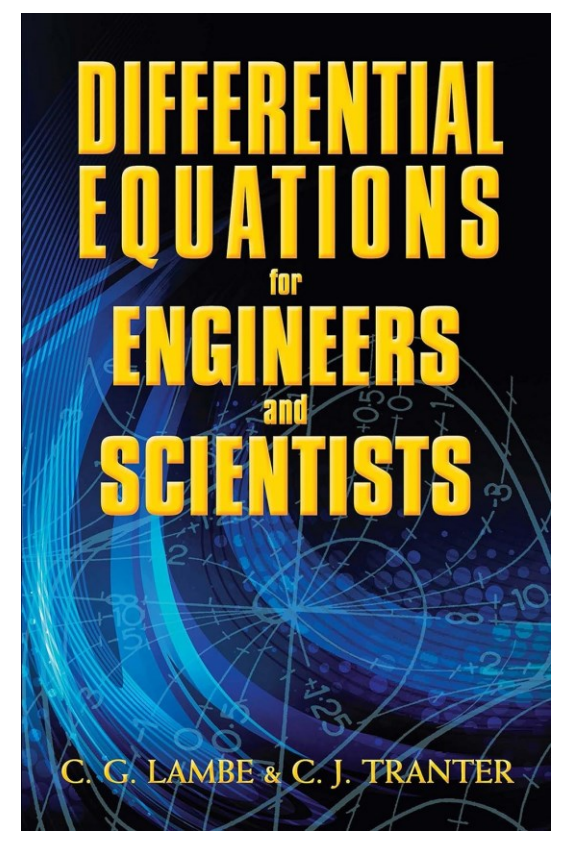

LAMBE, C.G.; TRANTER, C.J. **Differential Equations for Engineers and Scientists** (Dover Books on Mathematics). Dover Publications. Edição do Kindle.

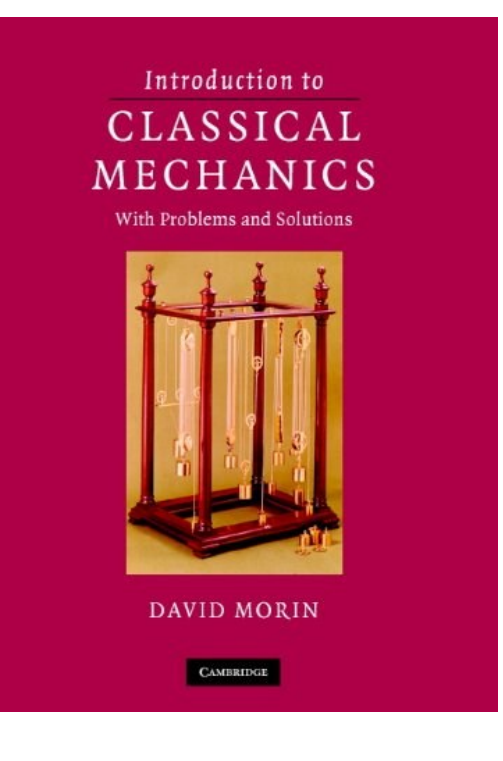

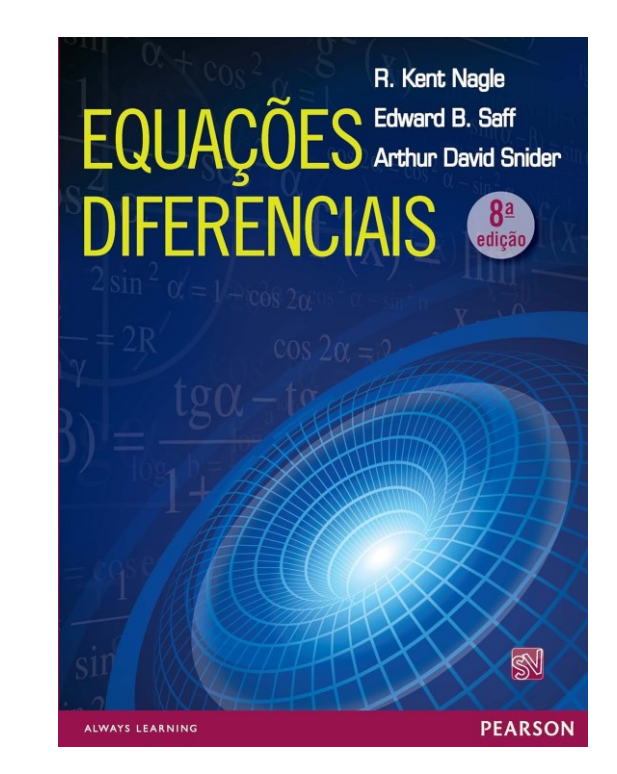

MORIN, David. **Introduction to Classical Mechanics: With Problems and Solutions.** Cambridge University Press. Edição do Kindle.

NAGLE, R. Kent. **Equações Diferenciais** (Portuguese Edition). Edição do Kindle.

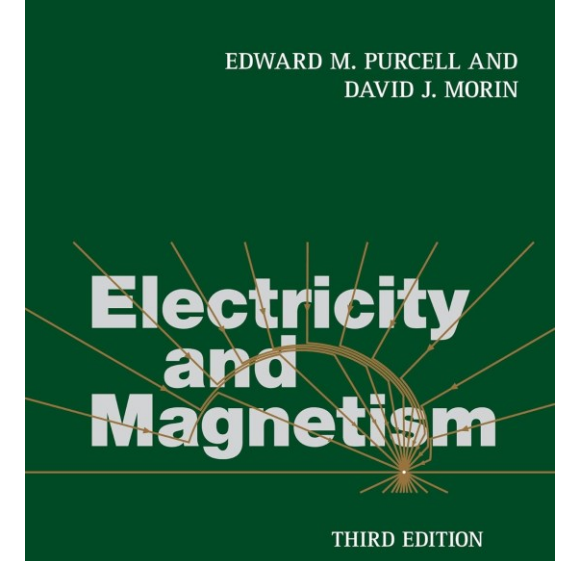

PURCELL, Edward M.; MORIN, David J. **Electricity and Magnetism.** Cambridge University Press. Edição do Kindle.

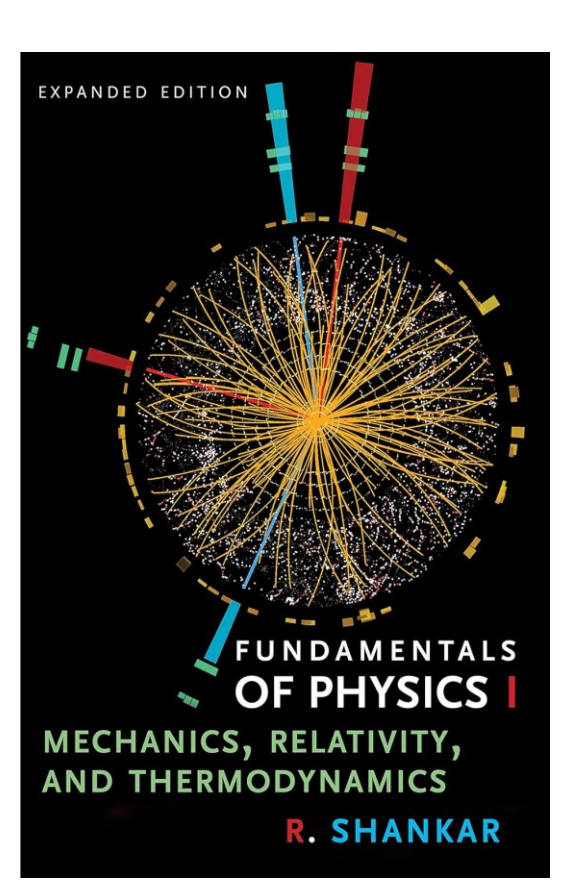

SHANKAR, R. **Fundamentals of Physics I: Mechanics, Relativity, and Thermodynamics** (The Open Yale Courses Series). Yale University Press. Edição do Kindle.

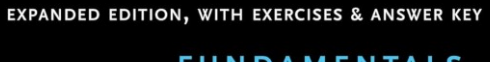

#### **FUNDAMENTALS OF PHYSICS II**

ELECTROMAGNETISM, OPTICS, AND QUANTUM MECHANICS

**R. SHANKAR** 

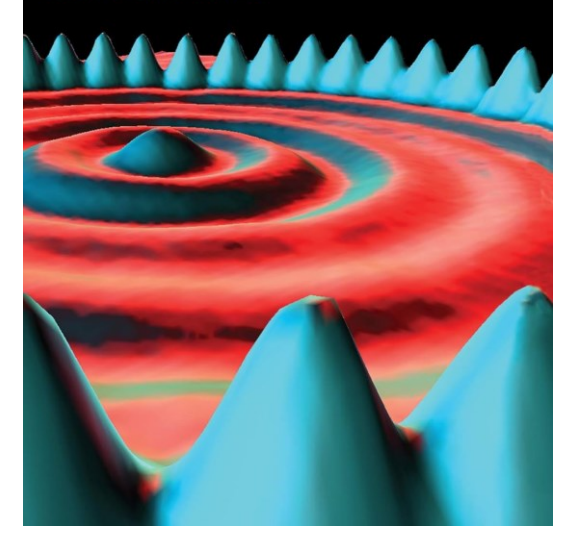

SHANKAR, R. **Fundamentals of Physics II: Electromagnetism, Optics, and Quantum Mechanics** (The Open Yale Courses Series). Yale University Press. Edição do Kindle.

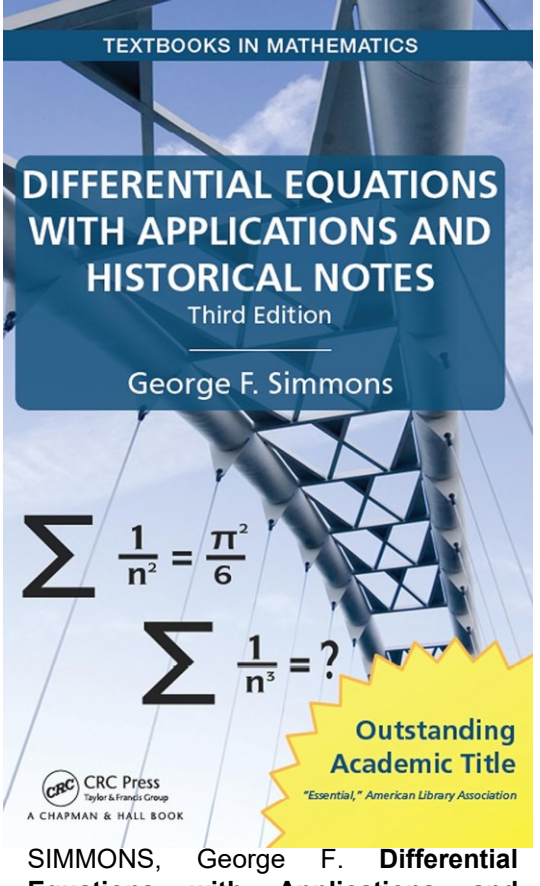

**Equations with Applications and Historical Notes (Textbooks in Mathematics)**. CRC Press. Edição do Kindle.

### **Nonlinear Dynamics** and Chaos

With Applications to Physics, Biology, Chemistry, and Engineering

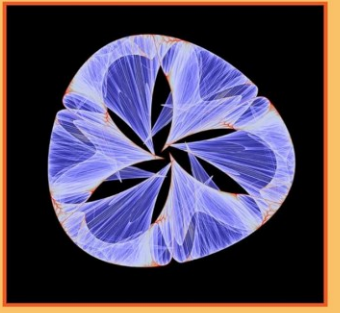

#### **Steven H. Strogatz**

**Third Edition** 

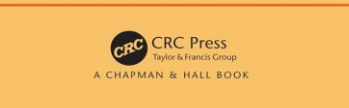

STROGATZ, Steven H. **Nonlinear Dynamics and Chaos: With Applications to Physics, Biology, Chemistry, and Engineering**. CRC Press. Edição do Kindle.

# Que a luz da ciência acabe com as trevas do negacionismo.

20